## Ericsson-LG iPECS UCS Desktop Console Key Features Guide

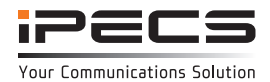

## **Introduction**

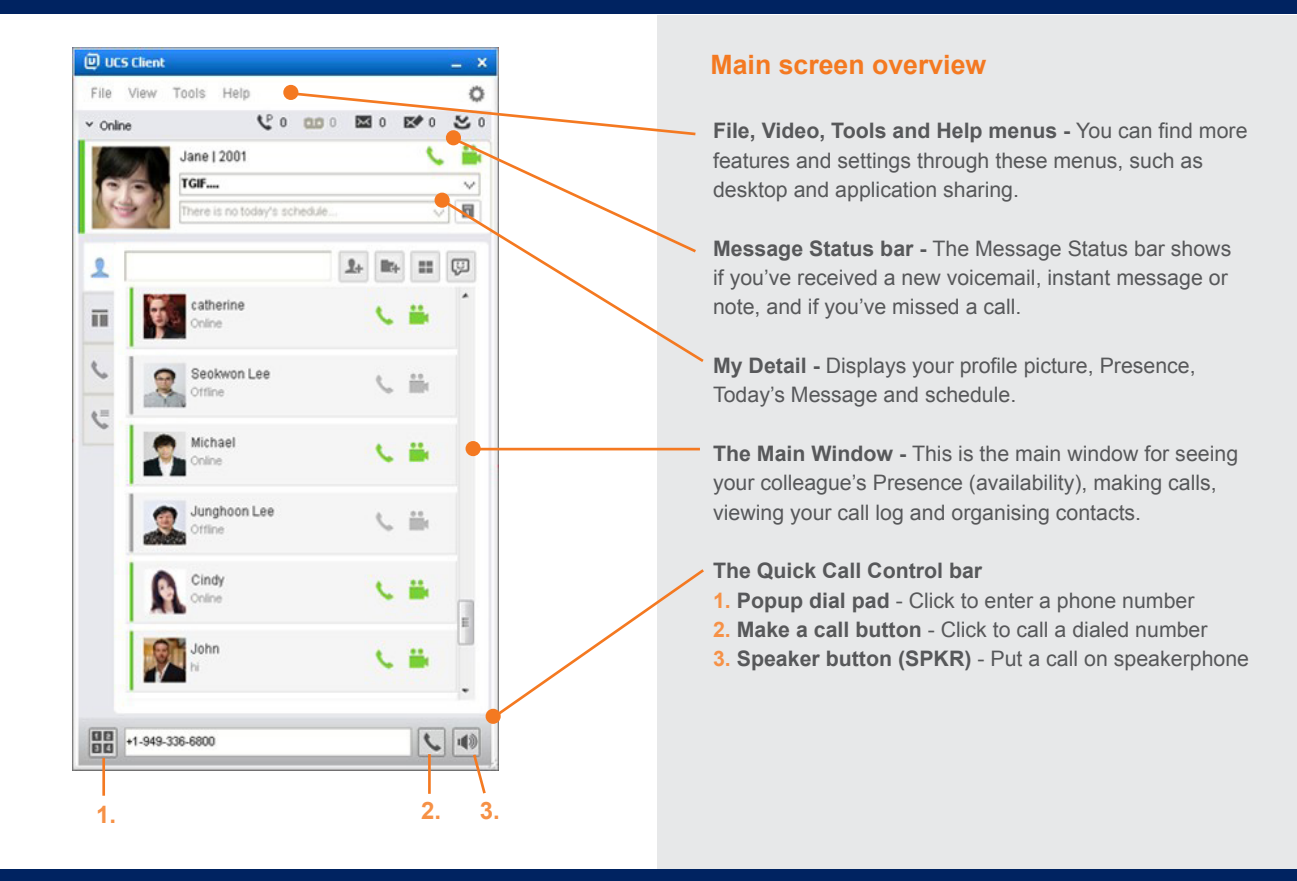

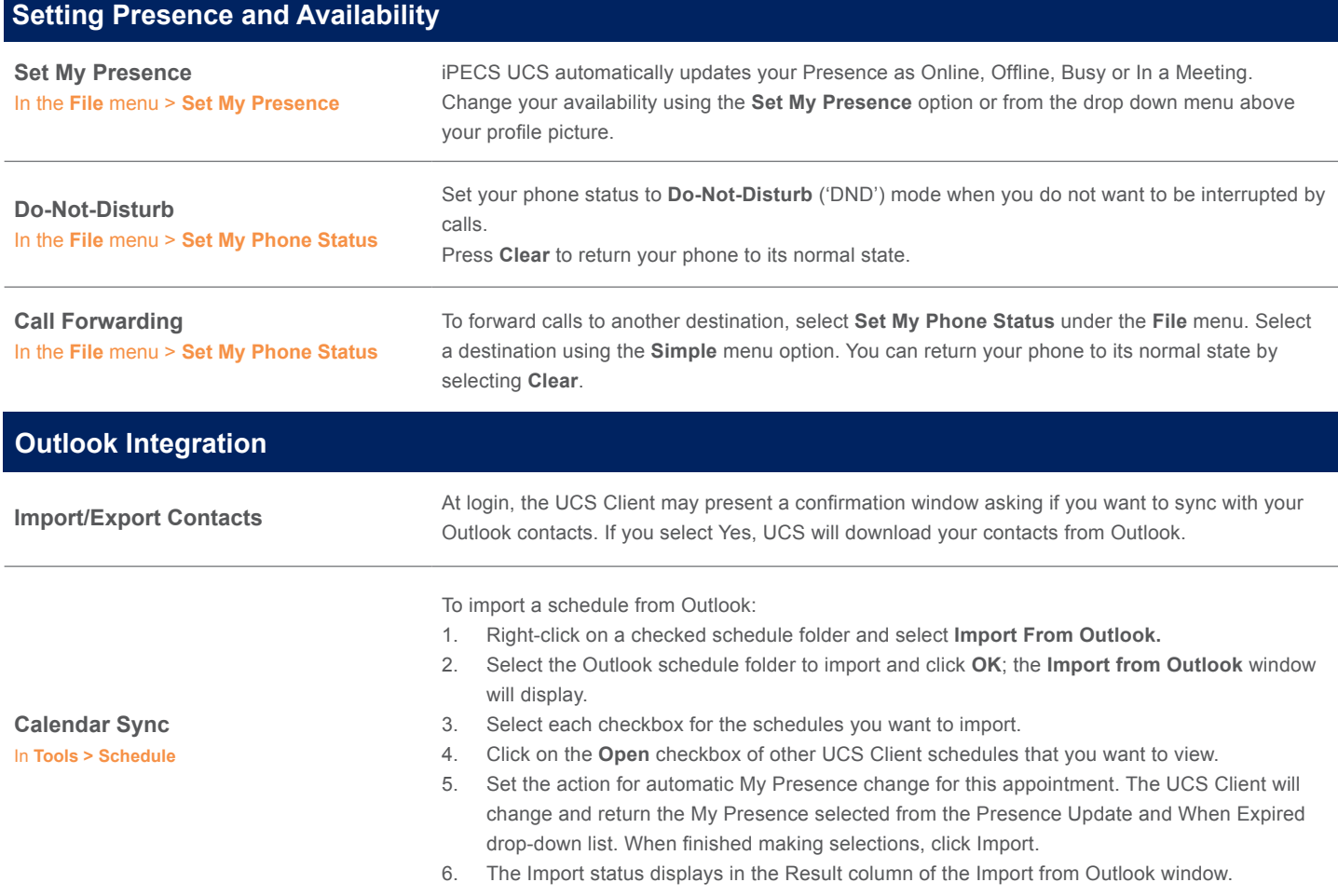

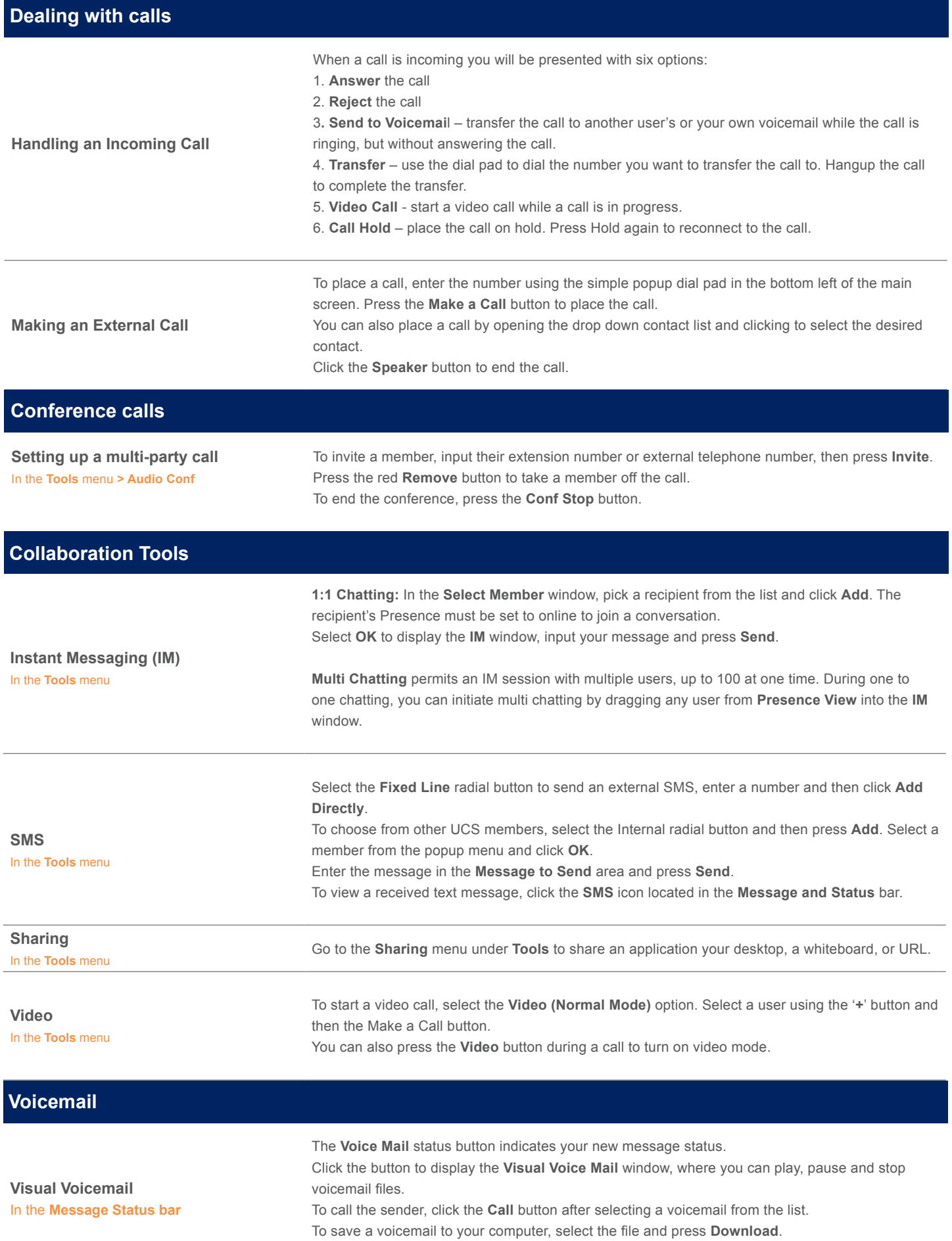

The content of this document is subject to revision without notice due to continued progress in methodology, design and manufacturing. Ericsson-LG Enterprise shall have no liability for any error or damage of any kind resulting from the use of this document

© Ericsson-LG Enterprise Co., Ltd. 2015 Version 1.0

Ericsson-LG Enterprise Co., Ltd. (431-749) 77, Heungan-daero 81 beon-gil, Dongan-gu, Anyang-si, Gyeonggi-do, South Korea www.ericssonlg-enterprise.com | www.iPECS.com

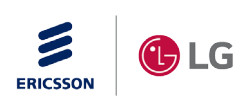

iPECS is an Ericsson-LG Brand